## **Foreman - Bug #26526**

# **Unable to load vms list under compute resource for GCE**

04/03/2019 12:57 PM - Kavita Gaikwad

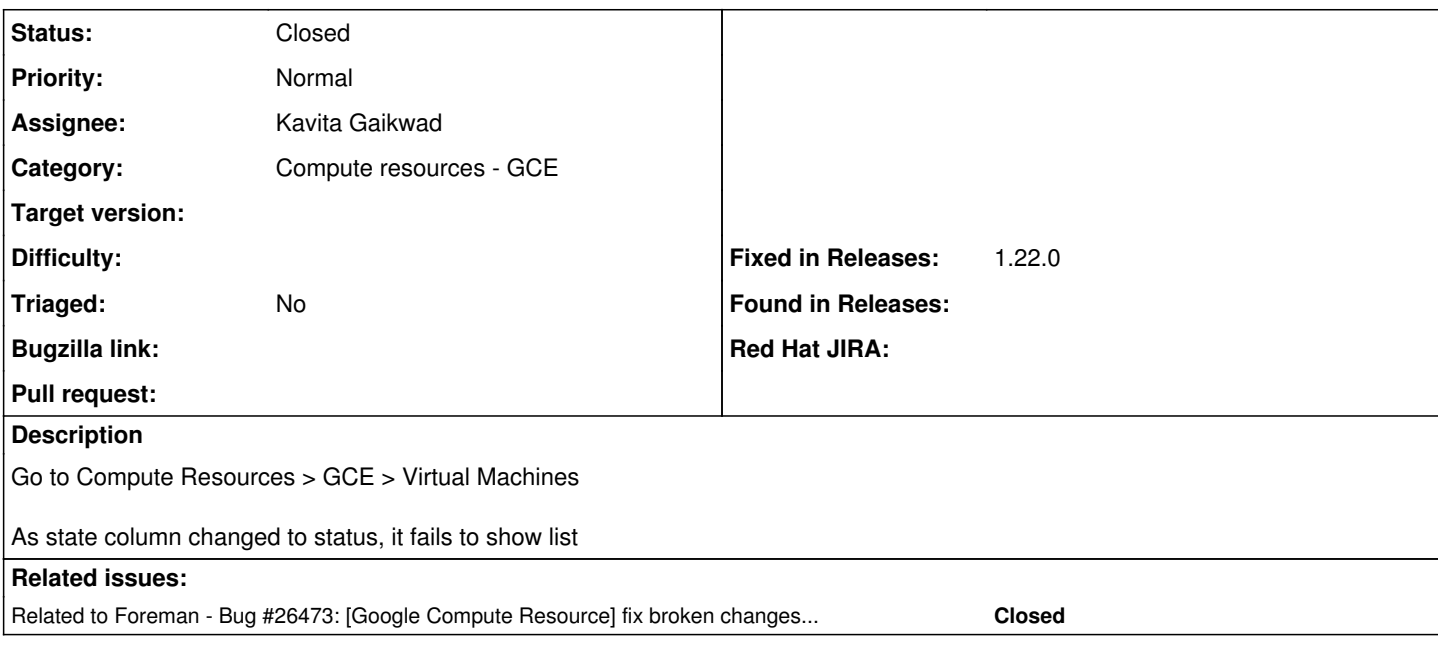

#### **Associated revisions**

#### **Revision fac2223b - 04/08/2019 09:28 AM - Kavita Gaikwad**

Fixes #26526 - renamed state column to status for vms in GCE

#### **History**

### **#1 - 04/03/2019 12:57 PM - Kavita Gaikwad**

*- Related to Bug #26473: [Google Compute Resource] fix broken changes with latest API changes and fog-google gem update added*

## **#2 - 04/08/2019 09:31 AM - Tomer Brisker**

*- Category set to Compute resources - GCE*

*- Fixed in Releases 1.22.0 added*

### **#3 - 04/08/2019 10:02 AM - Kavita Gaikwad**

*- Status changed from New to Closed*

Applied in changeset [fac2223bc460979846eaffea30a83a60e8c5c591](https://projects.theforeman.org/projects/foreman/repository/foreman/revisions/fac2223bc460979846eaffea30a83a60e8c5c591).